## ELECTRONIC CONNECTIONS

## **ESC Controller Sensor Connection**

## **ESC Controller Diagram**

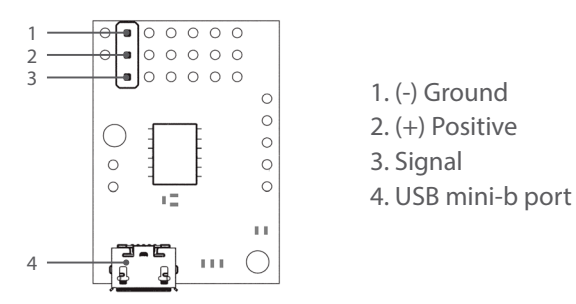

**NOTE:** This sensor its already been pre-programed to be used with the dyno.

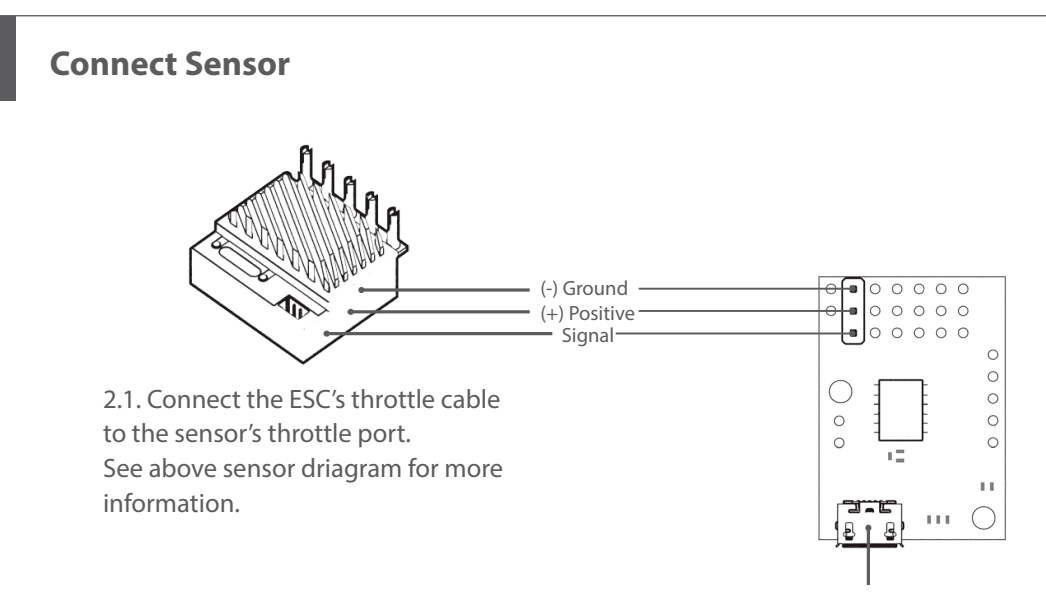

2.2. Connect the sensor to the PC with a mini-b USB cable.

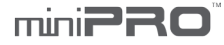